## SAP ABAP table DMEE\_TREE\_LEVEL {DMEE: Format Level}

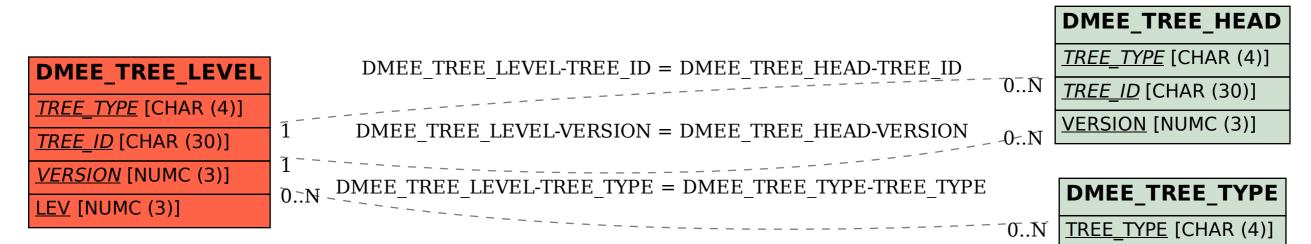